# **Developing applications for iOS**

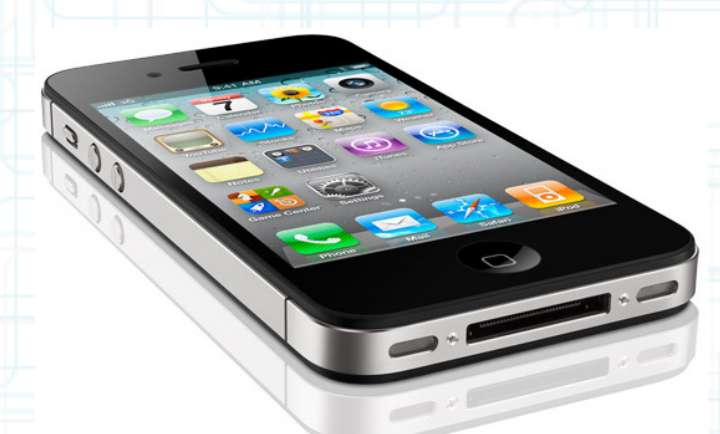

# Lecture 3: Objective-C in Depth

Radu Ionescu raducu.ionescu@gmail.com Faculty of Mathematics and Computer Science University of Bucharest

# **Content**

- More on Dot Notation
- Instance Methods and Class Methods
- Object Typing
- Introspection
- Foundation Framework

#### In Xcode you have learned how to ...

- Create a new project.
- Show various files in your project (via Navigator or clicking on bars at the top of files).
- Show and hide the Navigator, Assistant Editor, Console, Object Library, Inspector.
- Drag objects into your view and edit their size, position and objectspecific display attributes.
- CTRL-drag to connect objects in your View to the code in your Controller (outlets and actions).
- Show connections to outlet @propertys and action methods (by mouse-over or right click).

#### In Xcode you have learned how to ...

- Get quick help (option click) or full documentation (option doubleclick) for symbols in your code Run your application in the simulator.
- Click on warning (yellow) and error (red) indicators to see problems in your code.
- Create a new class (like CalculatorBrain) using the File menu's "New File ..." item.
- Create browser-like tabs to organize your viewing of your project.

#### In Objective-C you have learned how to ...

- Define a class's public @interface and private @implementation in a .h and .m file respectively.
- Add a private @interface to .m file.
- Create a @property, both for a primitive type (like BOOL) and a pointer (like NSMutableArray \*).
- Use nonatomic in @property declarations.
- Use strong or weak in @property declarations of pointers to objects.
- Use @synthesize to create a @property's setter and getter and backing instance variable.
- Use  $=$  propertyName" to choose the name  $@$ synthesize uses for its backing instance variable.

#### In Objective-C you have learned how to ...

- For pointers to an object, use either the special type id or a static type (e.g. UIButton \*).
- Define an Objective C method (e.g. presentGreeting:).
- Declare local variables of type "pointer to an object" (id or static type) and primitive type.
- Invoke an Objective C method (using square bracket [ ] notation).
- Invoke a setter or getter using dot notation (e.g. self.display).
- Lazily instantiate an object by implementing your own @property getter (operandStack and brain).
- Log formatted strings to the console using  $NSLog($ ).
- Wrap a primitive type (like  $double$ ) in an object (using  $NSNumber$ ).

#### In Objective-C you have learned how to ...

- Use a "constant" NSString in your code using @"" syntax (e.g. @"Hello").
- Add and remove an object from an NSMutableArray (the last object anyway).
- Use alloc and init to create space in the heap for an object (well, you have barely learned this).
- #import the .h file of one class into another's (CalculatorBrain.h into your Controller).
- Create a string by asking a string to append another string onto it.
- Create a string with a printf-like format (for example, [NSString] stringWithFormat:@"%f", result])

### **More on Properties**

#### Why properties?

- Most importantly, it provides safety and subclassability for instance variables.
- Also provides a good way for lazy instantiation, UI updating, consistency checking (e.g. speed  $<$  1), etc. Instance Variables
- It is not required to have an instance variable backing up a @property (just skip @synthesize).
- Some @propertys might be "calculated" (usually readonly) rather than stored.
- And yes, it is possible to have instance variables without a @property, but for now, use @property.

### **More on Properties**

#### Why dot notation?

• It's pretty.

Makes access to  $@propertys$  stand out from normal method calls.

- Synergy with the syntax for C structs (i.e., the contents of C structs are accessed with dots too).
- Syntactically, C structs look a lot like objects with @propertys. With 2 big differences:

1. We can't send messages to C structs (obviously, because they have no methods).

2. C structs are almost never allocated in the heap (i.e. we don't use pointers to access them).

• @property access looks just like C struct member access. typedef struct

{ float x; float y; } CGPoint;

Notice that we capitalize CGPoint (just like a class name). It makes our C struct seem just like an object with @propertys (except you can't send any messages to it).

• @property access looks just like C struct member access. typedef struct {

 float x; float y; } CGPoint;

@interface Bomb @property CGPoint position; @end

@interface Ship : Vehicle @property float width; @property float height; @property CGPoint center;

Returns whether the passed bomb would hit the receiving Ship.

- (BOOL)getsHitByBomb:(Bomb \*)bomb;

@end

• @property access looks just like C struct member access. @implementation Ship

@synthesize width, height, center;

```
- (BOOL)getsHitByBomb:(Bomb *)bomb
\{float leftEdge = self.center.x - self.width/2;
     float rightEdge = ...;
     return ((bomb.position.x >= leftEdge) &&
              (bomb.position.x <= rightEdge) &&
              (bomb.position.y >= topEdge) &&
              (bomb.position.y <= bottomEdge));
}
                                         Reference an
                                      object's @property.
```
@end

Dot notation to reference an object's @property.

• @property access looks just like C struct member access. @implementation Ship

@synthesize width, height, center;

- (BOOL)getsHitByBomb:(Bomb \*)bomb  $\{$ Normal C struct dot notation.

float leftEdge =  $self.center.x - self.width/2;$  float rightEdge = ...; return ((bomb.position.x >= leftEdge) && (bomb.position.x <= rightEdge) && (bomb.position.y >= topEdge) && (bomb.position.y <= bottomEdge));

@end

}

Normal C struct dot notation.

- strong means "keep this in the heap until I don't point to it anymore"
	- I won't point to it anymore if I set my pointer to it to nil.
	- Or if I myself am removed from the heap because no one strongly points to me!
- weak means "keep this as long as someone else points to it strongly".
	- If it gets thrown out of the heap, set my pointer to it to nil automatically (if user on iOS 5 only).
- This is not garbage collection! It's way better.
	- It's reference counting done automatically for you (ARC).
	- It happens at compile time not at run time!

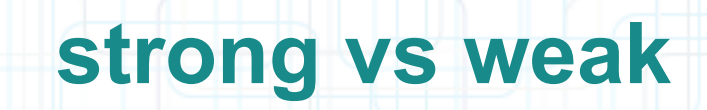

ΠV

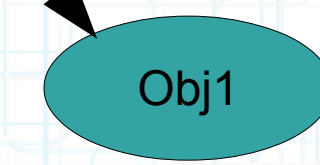

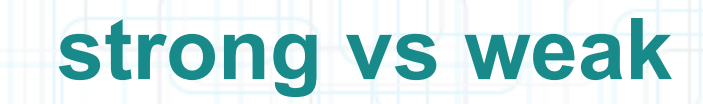

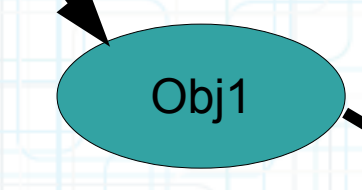

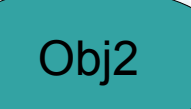

ПV

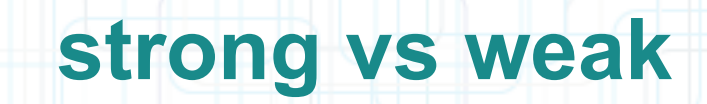

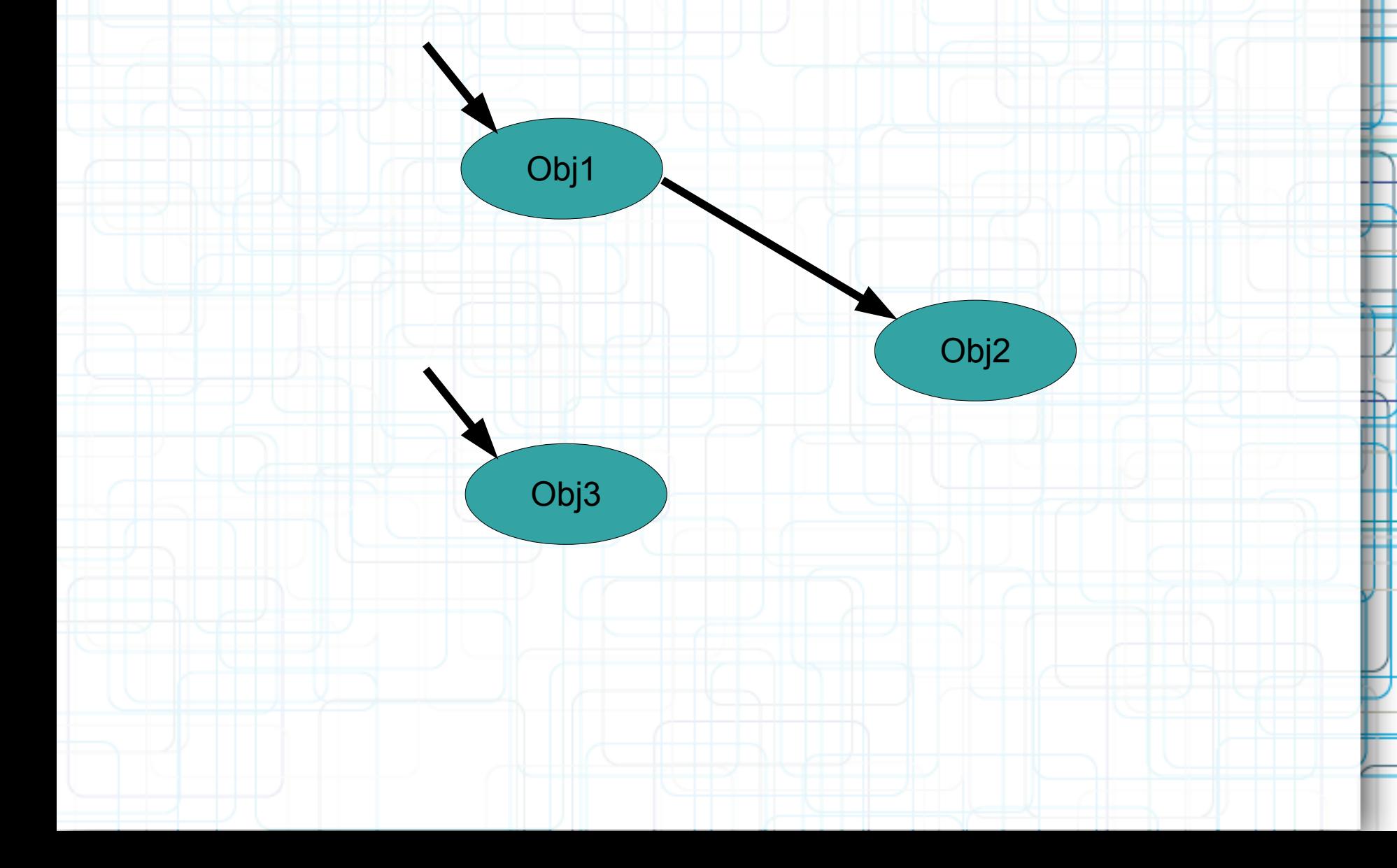

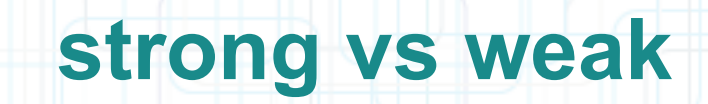

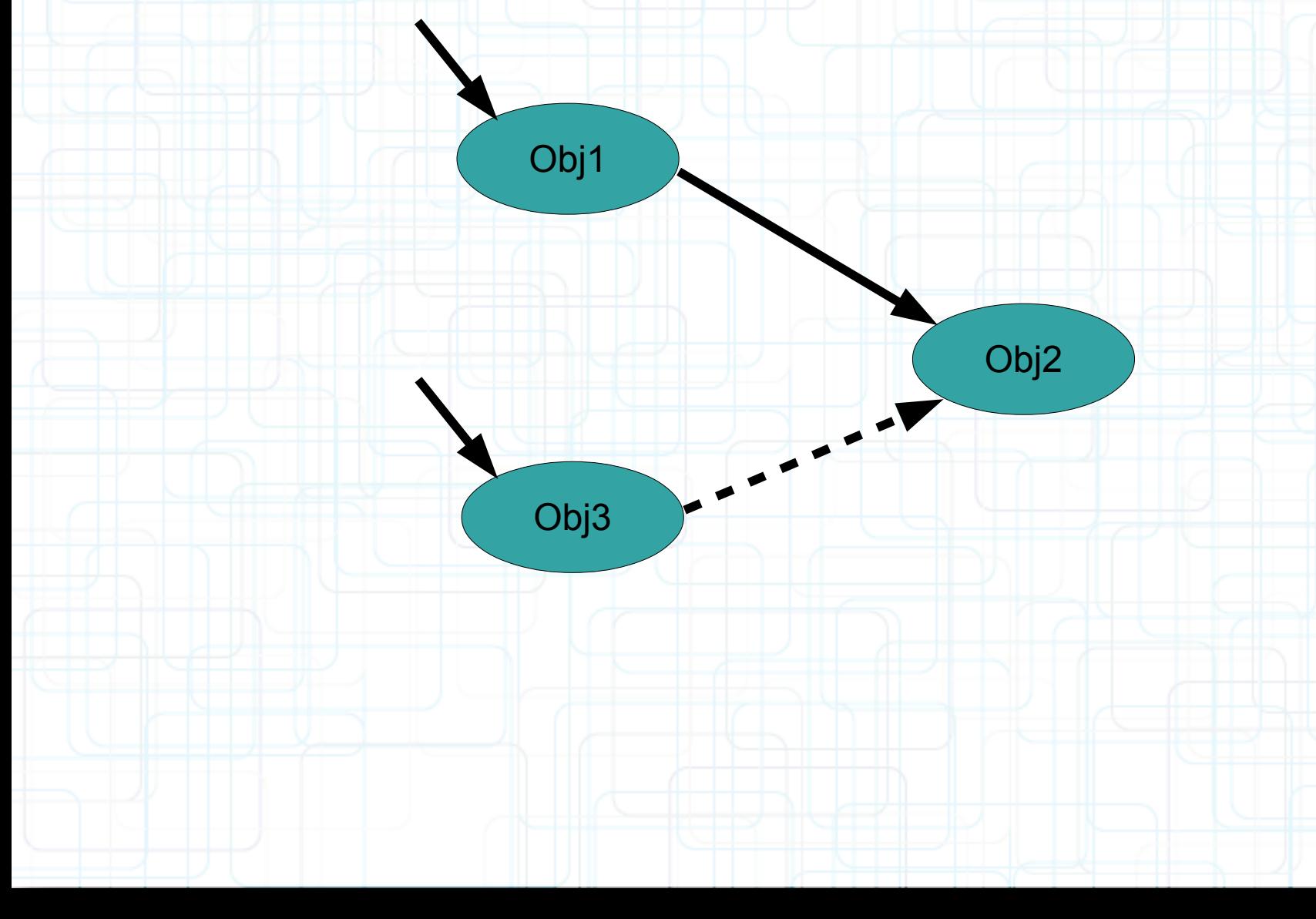

ПL

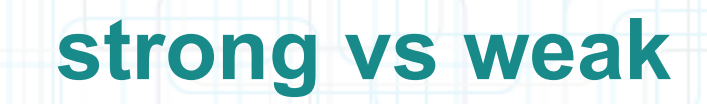

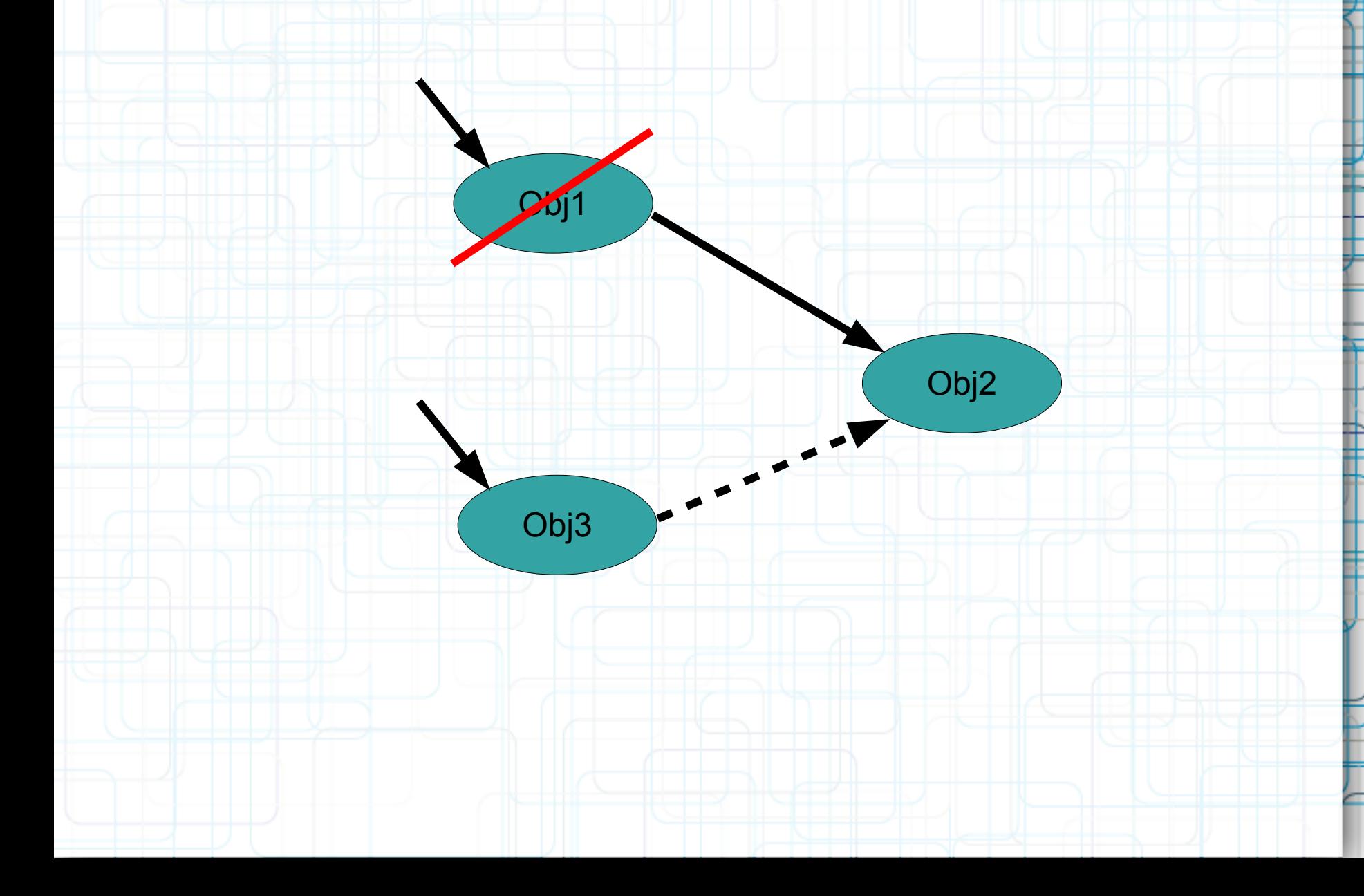

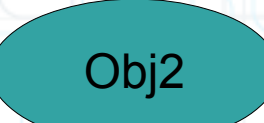

ПL

 $\overline{\phantom{a}}$ 

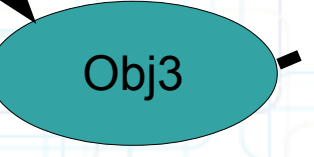

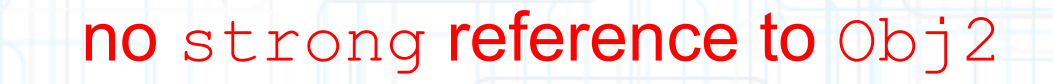

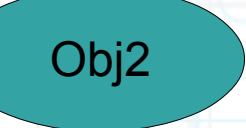

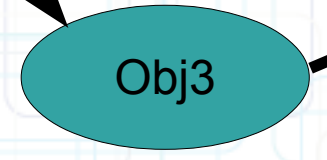

7

m

 $\overline{\phantom{a}}$ 

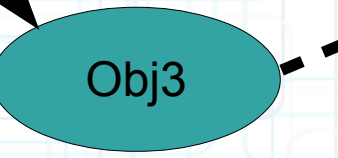

L-nil

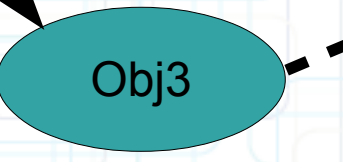

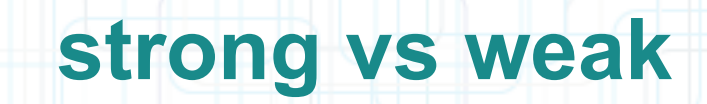

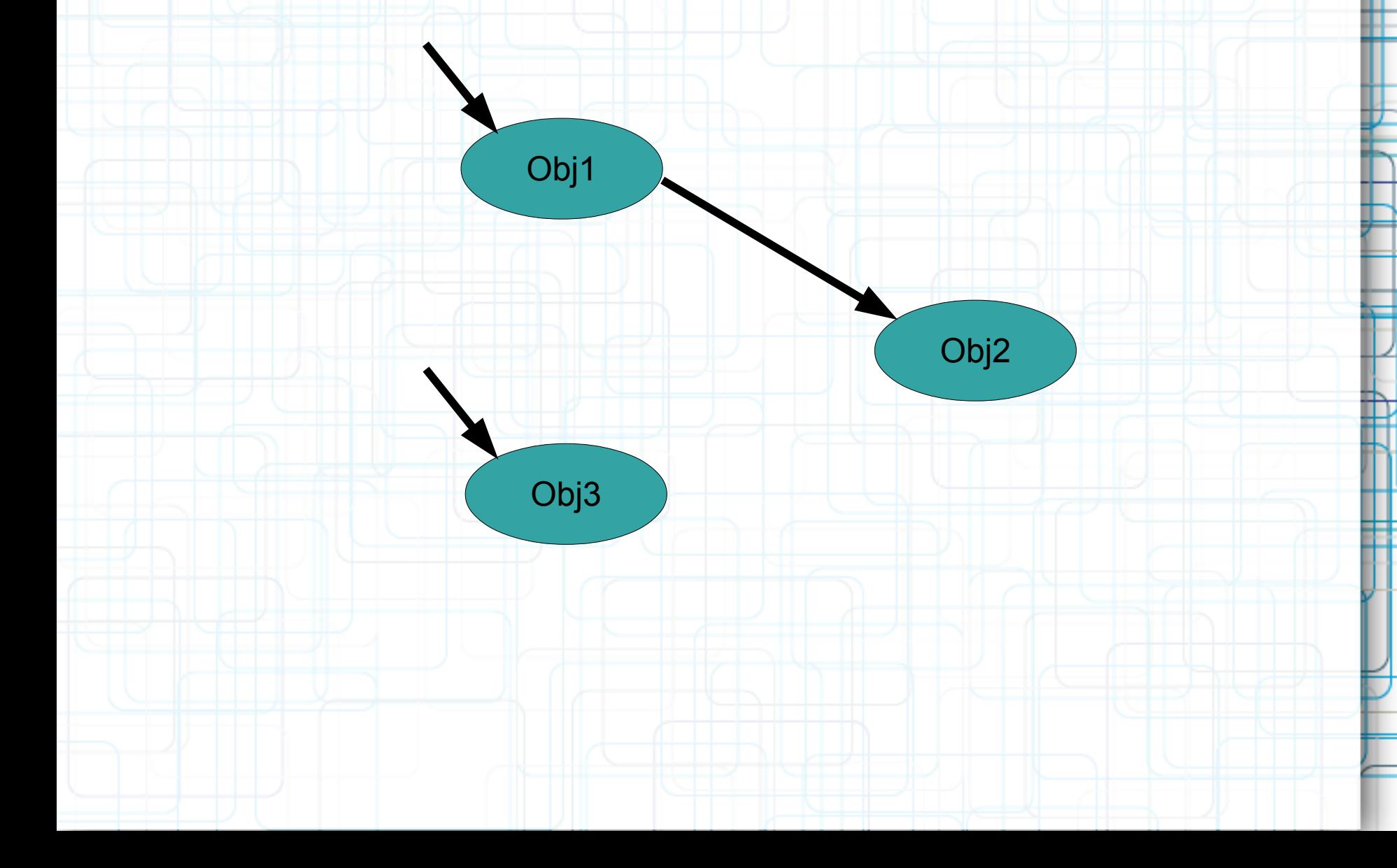

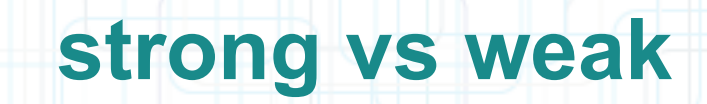

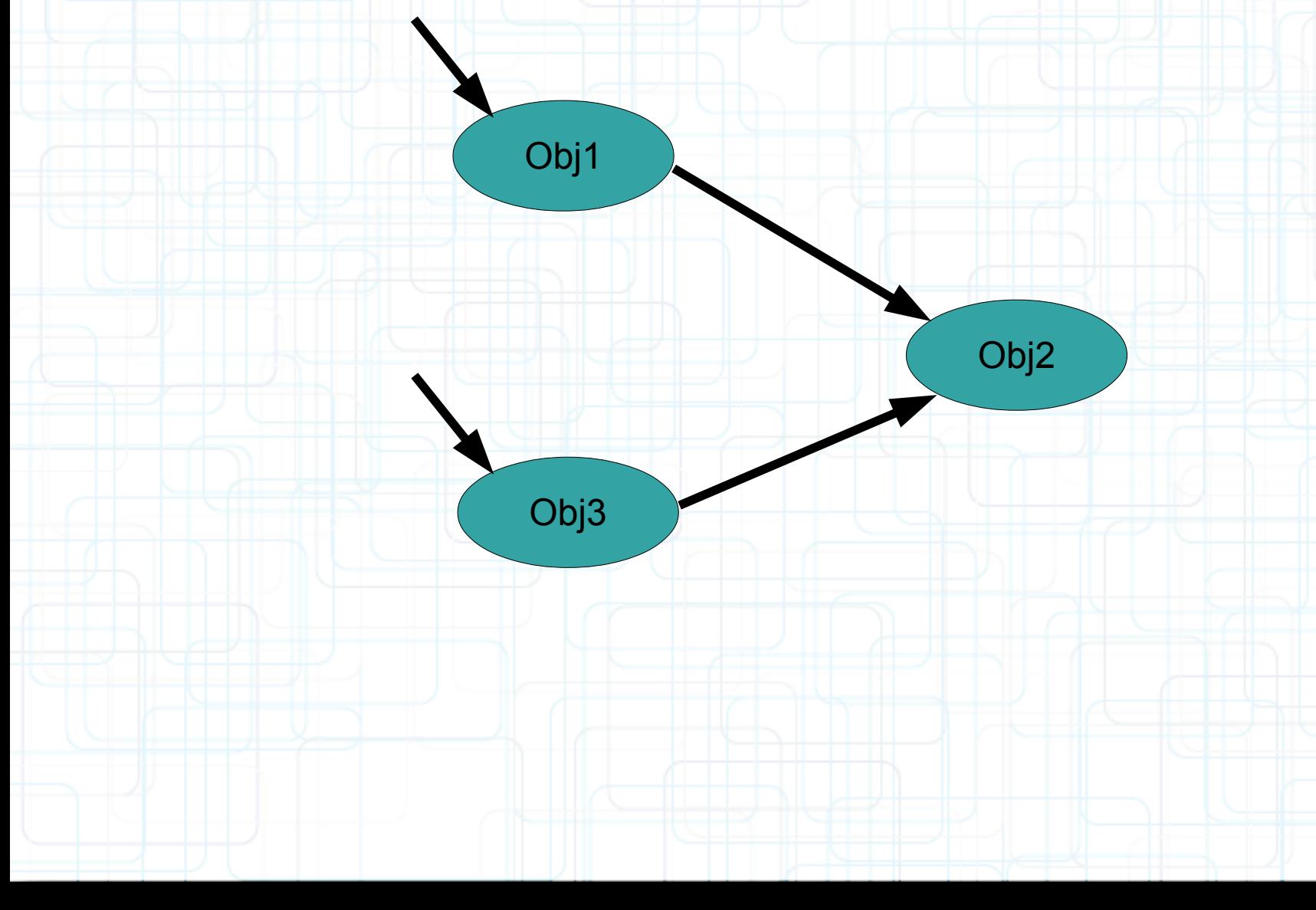

ПL

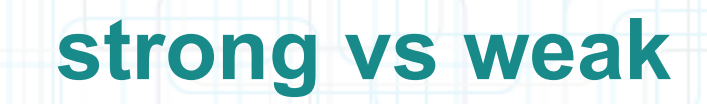

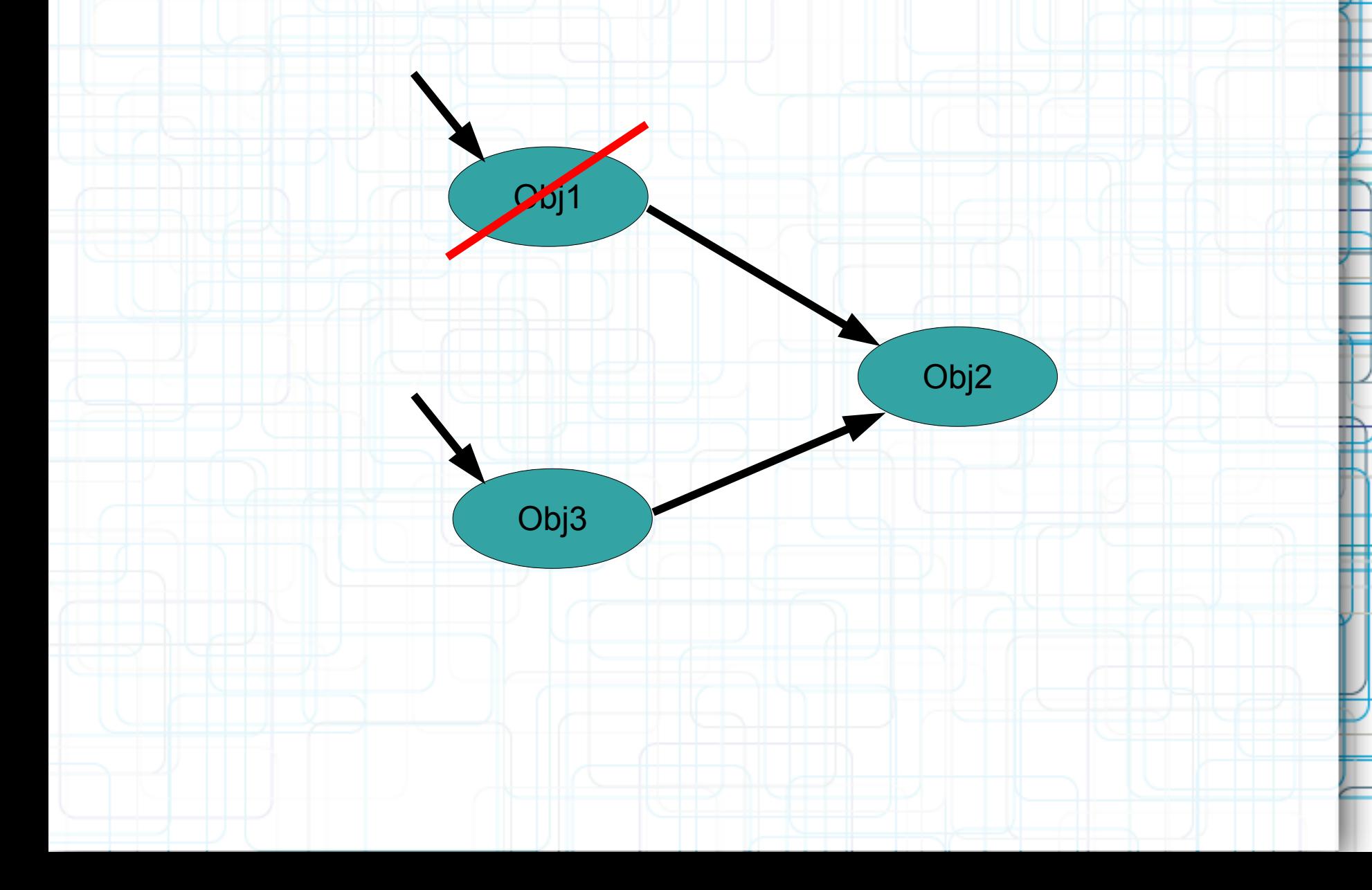

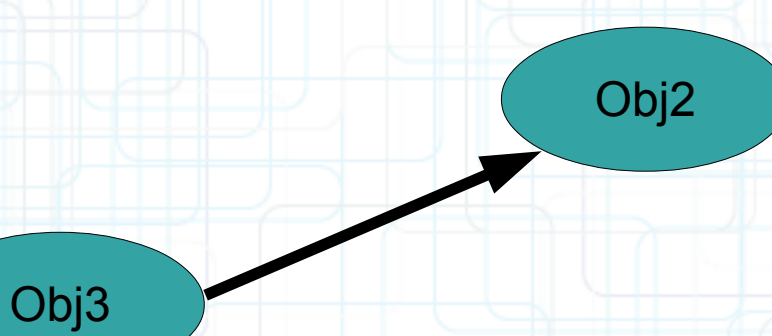

ПV

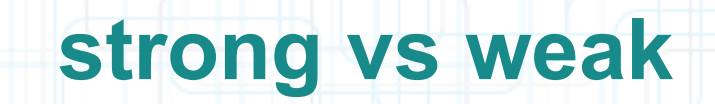

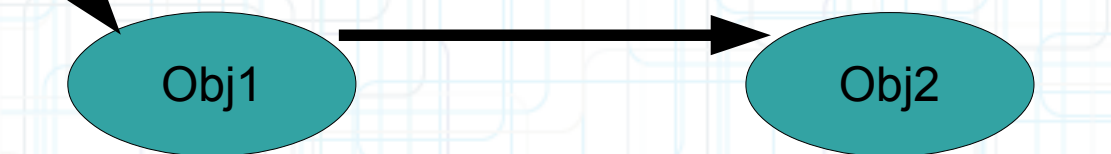

ΠT

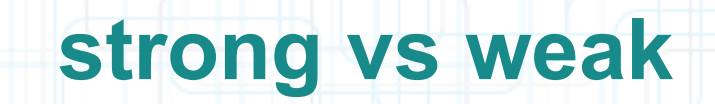

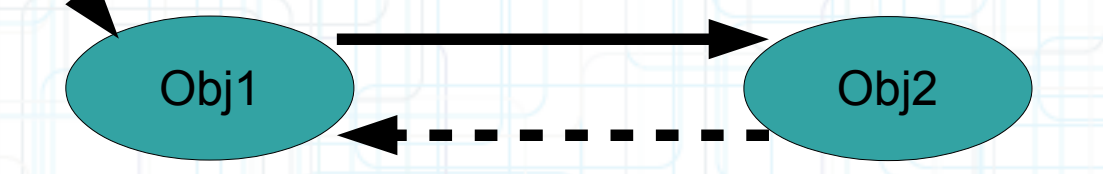

ΠT

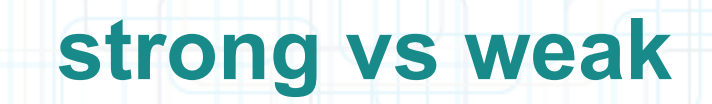

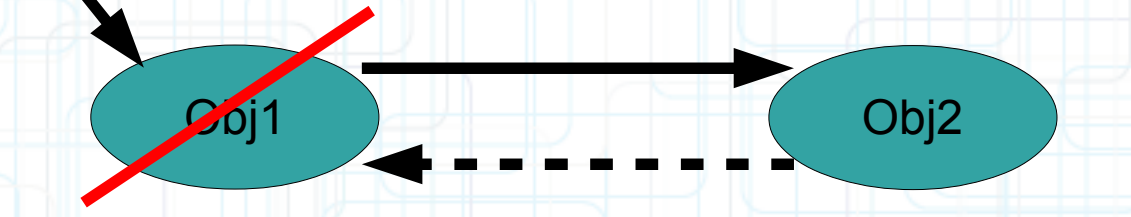

ПL

### no strong reference to Obj2

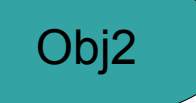

D

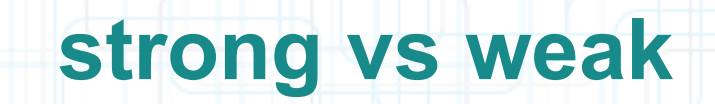

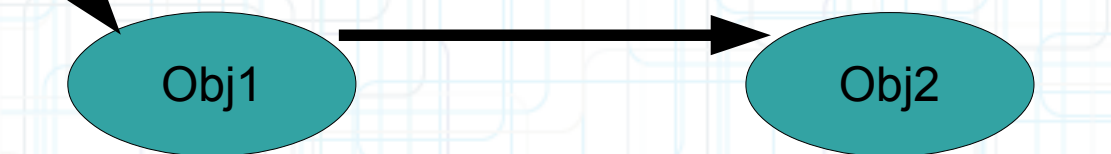

ΠT

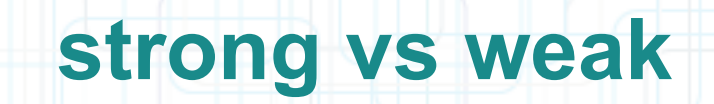

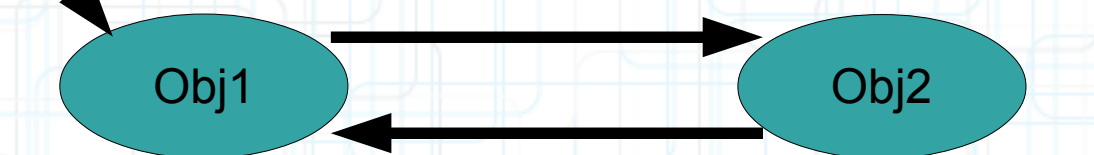

ΠT

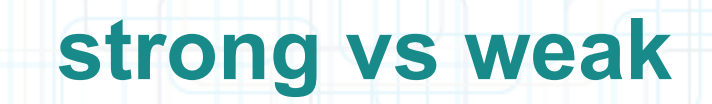

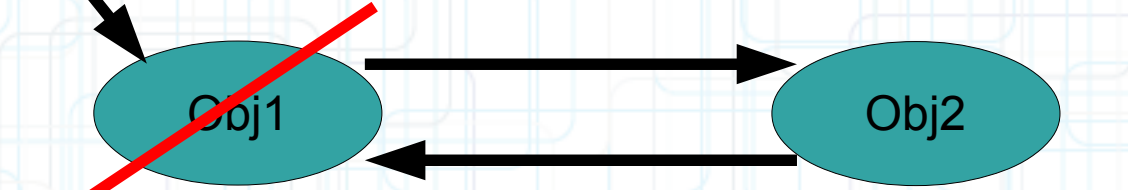

ПL

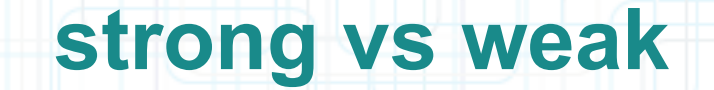

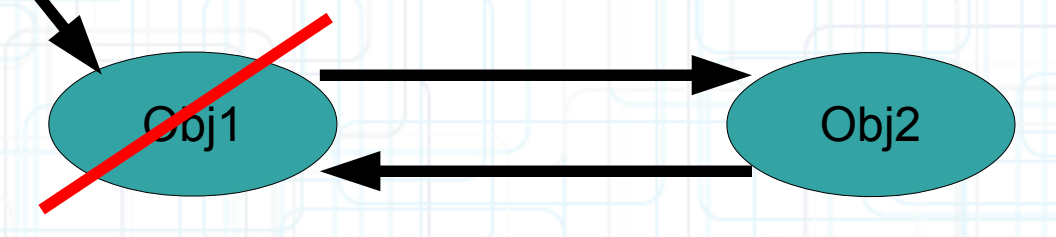

Nothing gets deallocated. This problem is called a memory cycle. It can be solved using weak references.
### **strong vs weak**

#### Finding out that you are about to leave the heap

- A special method, dealloc, is called on you when your instance's memory is freed from the heap.
- You will rarely ever have to implement this method. It's "too late" to do much useful here.
	- (void)dealloc  $\{$

}

 [[NSNotificationCenter defaultCenter] removeObserver:self];

### **nil**

- The value of an object pointer that does not point to anything  $id obj = nil;$ NSString \*hello = nil;
- Like "zero" for a primitive type (int, double, etc.). Actually, it's not "like" zero: it is zero.
- All instance variables start out set to zero. Thus, instance variables that are pointers to objects start out with the value of nil.
- Can be implicitly tested in an  $if$  statement if(obj) { /\* do something with obj here \*/ } Curly braces will execute if obj points to an object.

### **nil**

- Sending messages to nil is mostly okay. No code gets executed. If the method returns a value, it will return zero.
- For example: int i = [obj methodWhichReturnsAnInt]; In this case i will be zero if obj is nil.
- Be careful if the method returns a C struct. Return value is undefined.
	- CGPoint point = [obj getLocation];

In this case point will have an undefined value if obj is nil.

### **BOOL**

#### Objective-C's boolean "type" (actually is just a typedef)

• Can be tested implicitly if (flag)  $\{$   $\neq$  flag is true  $\neq$   $\}$ if (!flag)  $\{$  /\* flag is false \*/} • YES means "true," NO means "false"  $NO = 0$ ,  $YES$  is anything else (non-zero) if (flag == YES)  $\{$  /\* flag is YES \*/  $\}$ if (flag == NO)  $\{$  /\* flag is NO \*/  $\}$ if (flag != NO)  $\{$  /\* flag is YES \*/  $\}$ 

## **Instance vs Class Methods**

Bomb is a class. It lives in the heap and we pass around pointers to it.

#### Instance Methods

- Starts with a dash
	- (BOOL)dropBomb:(Bomb \*)bomb at:(CGPoint)position from:(double)altitude;
- "Normal" Instance Methods Class Methods
- Starts with a plus sign
	- + (id)alloc;
	- + (Ship \*)motherShip;
	- + (NSString \*)stringWithFormatic \* because C structs

**Creation & Utility Methods** 

It looks like a class name, but are passed by value on the stack, not by reference in the heap.

CGPoint is a C struct, not a class!

### **Instance vs Class Methods**

#### Instance Methods

• Calling syntax [<pointer to instance> method] Ship  $*$ ship =  $\ldots$ ; // instance of a Ship destroyed = [ship dropBomb:firecracker at:dropPoint

from:300.0];

#### Class Methods

• Calling syntax [Class method] Ship \*ship = [Ship motherShip]; NSString \*resultString = [NSString stringWithFormat:@"%g", result]; [[ship class] doSomething];

This ship is an instance.

doSomething is a class method.

This instance method (called "class") returns a Class.

### **Instance vs Class Methods**

#### Instance Methods

- self/super is calling instance self means "my implementation" super means "my superclass's implementation" Class Methods
- self/super is this class self means "this class's class methods" super means "this class's superclass's class methods"

### **Methods**

- More examples
	- (double)performOperation:(NSString \*)operation;
	- (NSMutableArray \*)operandStack;
	- (NSString \*)stringByAppendingString:

(NSString \*)otherString;

- (void)doSomething;
- (void)doSomethingWithThingOne:(Thing \*)one andThingTwo:(Thing \*)two;
- (NSArray \*)collectButterfliesWithSpotCount:(int)spots;
- (NSComparisonResult)compare:(NSString \*)aString options:(NSStringCompareOptions)mask range:(NSRange)range;

#### Asking other objects to create objects for you

- NSString's
	- (NSString \*)stringByAppendingString:(NSString \*)otherString;
	- (NSArray \*)componentsSeparatedByString:(NSString \*)separator;
- NSString's and NSArray's
	- (id)mutableCopy;
- NSArray's
	- (NSString \*)componentsJoinedByString:(NSString \*)separator;

Not all objects handed out by other objects are newly created

- NSArray's
	- (id)lastObject;
- NSArray's
	- (id)objectAtIndex:(int)index;
- Unless the method has the word "copy" in it, if the object already exists, you get a pointer to it.
- If the object does not already exist (like the examples from the previous slide), then you are creating.

#### Using class methods to create objects

- NSString's
	- + (id)stringWithFormat:(NSString \*)format,
- UIButton's
	- + (id)buttonWithType:(UIButtonType)buttonType;
- NSMutableArray's
	- + (id)arrayWithCapacity:(int)count;
- NSArray's
	- + (id)arrayWithObject:(id)anObject;

#### Allocating and initializing an object from scratch

- Doing this is a two step process: allocation, then initialization.
- Both steps must happen one right after the other (nested one inside the other, in fact).

#### • Examples:

```
NSMutableArray *stack = [[NSMutableArray alloc] init];
CalculatorBrain *brain = [[CalculatorBrain alloc] init];
Allocating
```
- Heap allocation for a new object is done by the NSObject class method + (id)alloc
- It allocates enough space for all the instance variables (e.g., the ones created by @synthesize).

#### Initializing

- Classes can have multiple, different initializers (with arguments) in addition to plain init.
- If a class can't be fully initialized by plain init, it is supposed to raise an exception in init.
- NSObject's only initializer is init. More complicated init methods
- If an initialization method has arguments, it should still start with the four letters init.
- Example (initializer for  $UView$ ):

```
- (id)initWithFrame:(CGRect)aRect;
```
UIView \*myView = [[UIView alloc]

```
 initWithFrame:thePerfectFrame];
```
Examples of multiple initializers with different arguments

- From NSString:
	- (id)initWithCharacters:(const unichar \*)characters length:(int)length;
	- (id)initWithFormat:(NSString \*)format, ...;
	- (id)initWithData:(NSData \*)data encoding: (NSStringEncoding)encoding;
- From NSNumber:
	- (id)initWithDouble:(double)value;
	- (id)initWithInt:(int)value;

#### Classes must designate an initializer for subclassers

- This is the initializer that subclasses must use to initialize themselves in their designated initializer. Static typing of initializers
- For subclassing reasons, init methods should be typed to return id (not statically typed).
- Callers should statically type though, for example: MyObject \*obj =  $[$ [MyObject alloc] init];

NSNumber \*intObject = [[NSNumber alloc] initWithInt:57];

#### Creating your own initialization method

- We use a sort of odd-looking construct to ensure that our superclass inited properly.
- Our superclass's designated initializer can return nil if it failed to initialize.
- In that case, our subclass should return nil as well.
- This looks weird because it assigns a value to self, but it's the proper form.

#### Creating your own initialization method

• Here is an example of what it would look like if init (plain) were our designated initializer: @implementation MyObject

- (id)init

{ // first call our super's designated initializer self = [super init];

 if (self)  $\overline{a}$ 

```
 // initialize our subclass here
```

```
 return self;
```
@end

}

**}** 

- Example: A subclass of CalculatorBrain with convenience initializer.
- Imagine that we enhanced CalculatorBrain to have a list of "valid" operations".
- We will allow the list to be nil which we will define to mean that all operations are valid.
- It might be nice to have a convenience initializer to set that array of operations.
- We would want to have a @property to set the array of valid operations as well, of course.

Example: A subclass of CalculatorBrain with convenience initializer.

Our designated initializer, though, is still init (the one we inherited from NSObject). @implementation CalculatorBrain

- (id)initWithValidOperations:(NSArray \*)anArray {

```
 self = [self init];
```

```
self.validOperations = anArray;
// this will do nothing if self == nil 
    return self;
```
@end

}

Note that we call our own designated initializer on self, not super! We might add something to our designated initializer someday and we don't want to have to go back and change all of our convenience initializers too. Only our designated initializer should call our super's designated initializer.

## **Dynamic Binding**

All objects are allocated in the heap, so you always use a pointer

- This is a "statically" typed object: NSString \*s = ...;
- This is not statically typed, but perfectly legal:  $id obj = si$
- **Never use "id \*" (that would mean "a pointer to a pointer to an object").**
	- Decision about code to run on message send happens at runtime
- Not at compile time. None of the decision is made at compile time.
- Static typing (e.g. NSString \* vs. id) is purely an aid to the compiler to help you find bugs.
- If neither the class of the receiving object nor its superclasses implements that method: **crash**!

## **Dynamic Binding**

- It is legal (and sometimes even good code) to "cast" a pointer
- But we usually do it only after we have used "introspection" to find out more about the object.
- More on introspection in a minute.
- For example, the following code ...

```
id obj = ...;
```

```
NSString *s = (NSString*)obj;
```
… is very dangerous. Best know what you are doing!

@interface Vehicle - (void)move; @end @interface Ship : Vehicle - (void)shoot; @end

Ship \*s = [[Ship alloc] init]; [s shoot];

@interface Vehicle - (void)move; @end @interface Ship : Vehicle - (void)shoot; @end

Ship \*s = [[Ship alloc] init]; [s shoot];  $[s \text{ move}]$ ;  $\leftarrow$  No compiler warning.

Perfectly legal since s "isa" Vehicle. Normal object-oriented stuff here.

@interface Vehicle - (void)move; @end @interface Ship : Vehicle - (void)shoot; @end

```
Ship *s = [[Ship alloc] init];
[s shoot];
[s move];
```
Vehicle  $* v = si$  No compiler warning. Perfectly legal since s "isa" Vehicle.

@interface Vehicle - (void)move; @end @interface Ship : Vehicle - (void)shoot; @end

```
Ship *s = [[Ship alloc] init];
[s shoot];
[s move];
```
Vehicle  $*v = si$ <br>[v shoot];

**Compiler warning!** 

Would not crash at runtime though. But only because we know  $v$  is a Ship. Compiler only knows v is a Vehicle.

@interface Vehicle - (void)move; @end @interface Ship : Vehicle - (void)shoot; @end

```
Ship *s = [[Ship alloc] init];
[s shoot];
[s move];
```
Vehicle  $*v = si$ [v shoot];

 $id$   $obj = . . . ;$ [obj shoot] $i_{\gamma}$ 

#### **No compiler warning.**

The compiler knows that the method shoot exists, so it's not **impossible** that  $obj$  might respond to it. But we have not typed obj enough for the compiler to be sure it's wrong. So no warning. Might crash at runtime if  $obj$  is not a Ship (or an object of some other class that implements a shoot method).

@interface Vehicle - (void)move; @end @interface Ship : Vehicle - (void)shoot; @end

```
Ship *s = [[Ship alloc] init];
[s shoot];
[s move];
```
Vehicle  $*v = si$ [v shoot];

**Compiler warning!** Compiler has never heard of this method. Therefore it's pretty sure obj will not respond to it.

 $id$   $obj = . . . ;$ [obj shoot]; [obj someMethodNameThatNoObjectAnywhereRespondsTo];

```
@interface Vehicle
- (void)move;
@end
@interface Ship : Vehicle
- (void)shoot;
@end
```

```
Ship *s = [[Ship alloc] init];
[s shoot];
[s move];
```

```
Vehicle *v = si[v shoot];
```

```
id obj = . . . ;[obj shoot];
[obj someMethodNameThatNoObjectAnywhereRespondsTo];
```
NSString \*hello = @"hello"; [hello shoot];

**Compiler warning!** The compiler knows that NSString objects do not respond to shoot. Guaranteed **crash** at runtime.

```
@interface Vehicle
- (void)move;
@end
@interface Ship : Vehicle
- (void)shoot;
@end
```

```
Ship *s = [[Ship alloc] init];
[s shoot];
[s move];
```

```
Vehicle *v = si[v shoot];
```

```
id obj = . . . ;[obj shoot];
[obj someMethodNameThatNoObjectAnywhereRespondsTo];
```

```
NSString *hello = @"hello";
[hello shoot];
Ship *helloShip = (Ship *)hello; No compiler warning.
```
We are "casting" here. The compiler thinks we know what we're doing.

```
@interface Vehicle
- (void)move;
@end
@interface Ship : Vehicle
- (void)shoot;
@end
```

```
Ship *s = [[Ship alloc] init];
[s shoot];
[s move];
```

```
Vehicle *v = si[v shoot];
```

```
id obj = . . . ;[obj shoot];
[obj someMethodNameThatNoObjectAnywhereRespondsTo];
```

```
NSString *hello = @"hello";
[hello shoot];
Ship *helloShip = (Ship *)hello;
[helloShip shoot];
```
#### **No compiler warning.**

We have forced the compiler to think that the NSString is a Ship. "All is well", the compiler thinks. Guaranteed **crash** at runtime.

```
@interface Vehicle
- (void)move;
@end
@interface Ship : Vehicle
- (void)shoot;
@end
```

```
Ship *s = [[Ship alloc] init];
[s shoot];
[s move];
```

```
Vehicle *v = si[v shoot];
```

```
id obj = . . . ;[obj shoot];
[obj someMethodNameThatNoObjectAnywhereRespondsTo];
```

```
NSString *hello = @"hello";
[hello shoot];
Ship *helloShip = (Ship *)hello;
[helloShip shoot];
[(id)hello shoot]; No compiler warning.
                           We've forced the compiler to ignore the object
                              type by "casting" in line. "All is well", the
                           compiler thinks. Guaranteed crash at runtime.
```
#### So when do we use id? Isn't it always bad?

- No, we might have a collection (e.g. an array) of objects of different classes.
- But we would have to be sure we know which was which before we sent messages to them.
- How do we do that? Introspection. All objects that inherit from NSObject know these methods:
- isKindOfClass: returns whether an object is that kind of class (inheritance included).
- isMemberOfClass: returns whether an object is that kind of class (no inheritance).
- respondsToSelector: returns whether an object responds to a given method.

#### Arguments to these methods are a little tricky

- Class testing methods take a Class.
- You get a Class by sending the class method class to a class.
- Here is an example:

}

if ([obj isKindOfClass:[NSString class]]) {

```
 NSString *s = [(NSString *)obj
                 stringByAppendingString:@"xoxo"];
```
#### Arguments to these methods are a little tricky

- Method testing methods take a selector (SEL).
- Special  $@selector()$  directive turns the name of a method into a selector.
	- if ([obj respondsToSelector:@selector(shoot)]) {

```
 [obj shoot];
```
}

} else if ([obj respondsToSelector:@selector(shootAt:)]) {

```
 [obj shootAt:target];
```
SEL is the Objective-C "type" for a selector. SEL shootSelector = @selector(shoot); SEL shootAtSelector = @selector(shootAt:); SEL moveToSelector = @selector(moveTo:withPenColor:);

#### If you have a SEL, you can ask an object to perform it

Using the performSelector: or performSelector:withObject: methods in NSObject

```
[obj performSelector:shootSelector];
[obj performSelector:shootAtSelector 
           withObject:coordinate];
Using makeObjectsPerformSelector: methods in NSArray
[array makeObjectsPerformSelector:shootSelector];
```

```
[array makeObjectsPerformSelector:shootAtSelector
                        withObject:target];
```
// target is an id

In UIButton

```
- (void)addTarget:(id)anObject
```

```
 action:(SEL)action ...;
```

```
[button addTarget:self
            action:@selector(digitPressed:) ...];
```
## **Foundation Framework**

- The Foundation framework defines a base layer of Objective-C classes.
- In addition to providing a set of useful primitive object classes, it introduces several paradigms that define functionality not covered by the Objective-C language.
	- The Foundation framework is designed with these goals in mind:
- Provide a small set of basic utility classes.
- Make software development easier by introducing consistent conventions for things such as deallocation.
- Support Unicode strings, object persistence, and object distribution.
- Provide a level of OS independence, to enhance portability.
- The Foundation framework includes the root object class (NSObject), classes representing basic data types such as strings and byte arrays, collection classes for storing other objects, classes representing system information such as dates, and classes representing communication ports. NSObject
- Base class for pretty much every object in the iOS SDK.
- Implements methods for allocation, introspection, etc.
	- (NSString \*)description is a useful method to override (it's %@ in NSLog()).
- Some objects implement a copy mechanism:
	- (id)copy;
	- (id)mutableCopy;

Not all objects implement this mechanism (raises exception if not).

#### NSString

• International (any language) strings using Unicode.

- Used throughout iOS instead of C language's char \* type.
- Compiler will create an NSString for you using @"foo" notation.
- An NSString instance can not be modified! They are immutable.
- Usual usage pattern is to send a message to an NSString and it will return you a new one. self.display.text =

 [self.display.text stringByAppendingString:digit]; self.display.text =

[NSString stringWithFormat:@"%f", brain.operand];

// class method

• Tons of utility functions available (case conversion, URLs, substrings, type conversions, etc.).

#### NSMutableString

- Mutable version of NSString. Not very often used.
- Can do some of the things NSString can do without creating a new one (i.e. in-place changes).
- NSMutableString \*ms = [[NSMutableString alloc] initWithString:@"0."];
- NSMutableString \*ms = [NSMutableString

 stringWithString:@"0."]; // inherited from NSString

[ms appendString:digit];

[ms appendFormat:@"%f", brain.operand];

#### NSNumber

- Object wrapper around primitive types like int, float, double, BOOL, etc.
- $NSNumber *num = [NSNumber number numberWithInt:36];$ float  $f = \lceil \text{num } \text{floatValue} \rceil$ ; This would return 36 as a float (i.e. will convert types).
- Useful when you want to put these primitive types in a collection (e.g. NSArray or NSDictionary). NSValue
- Generic object wrapper for other non-object data types (for example, C structs).

```
CGPoint point = CGPointMake(25.0, 15.0);
```

```
NSValue *pointObject = [NSValue valueWithCGPoint:point];
```
#### NSData

- "Bag of bits". Used to save/restore/transmit data throughout the iOS SDK.
- It has methods for writing data objects to the file system and reading them back.
- NSData and NSMutableData are typically used for data storage and are also useful in Distributed Objects applications, where data contained in data objects can be copied or moved between applications.

#### NSDate

- Used to find out the time right now or to store past or future times/dates.
- [NSDate date] returns the current date and time.
- See also NSCalendar, NSDateFormatter, NSDateComponents.

#### NSArray

• Ordered collection of objects.

• Immutable. That's right, once you create the array, you cannot add or remove objects.

+ (id)arrayWithObjects:(id)firstObject, ...;

// nil-terminated list of arguments

NSArray \*primaryColors = [NSArray arrayWithObjects:@"red", @"yellow", @"blue", nil];

- + (id)arrayWithObject:(id)soleObjectInTheArray;
- // more useful than you might think!
- (int)count;
- (id)objectAtIndex:(int)index;
- (id)lastObject;

//returns nil if there are no objects in the array

- (NSArray \*)sortedArrayUsingSelector:(SEL)aSelector;
- (void)makeObjectsPerformSelector:(SEL)aSelector

withObject: (id)selectorArgument;

- (NSString \*)componentsJoinedByString:(NSString \*)separator;
- (BOOL)containsObject:(id)anObject;
- // could be slow, think about NSOrderedSet

#### NSMutableArray

• Mutable version of NSArray.

- + (id)arrayWithCapacity:(int)initialSpace;
- // initialSpace is a performance hint only
- + (id)array;
- (void)addObject:(id)anObject;
- // at the end of the array
- (void)insertObject:(id)anObject atIndex:(int)index;
- (void)removeObjectAtIndex:(int)index;
- (void)removeLastObject;
- (id)copy;
- /\* returns an NSArray (i.e. immutable copy). NSArray implements mutableCopy. \*/
- Don't forget that NSMutableArray inherits all of NSArray's methods (e.g. count, objectAtIndex:, etc.).

#### NSDictionary

• Immutable hash table. Look up objects using a key to get a value.

- + (id)dictionaryWithObjects:(NSArray \*)values forKeys:(NSArray \*)keys;
- + (id)dictionaryWithObjectsAndKeys:(id)firstObject, ...;

NSDictionary \*b = [NSDictionary dictionaryWithObjectsAndKeys: [NSNumber numberWithInt:2], @"binary", [NSNumber numberWithInt:16], @"hexadecimal", nil];

- (int)count;
- (id)objectForKey:(id)key;
- (NSArray \*)allKeys;
- (NSArray \*)allValues;

• For unique identification, keys are sent - (NSUInteger) hash and

- (BOOL)isEqual:(NSObject \*)obj.
- NSObject returns the object's pointer as its hash and isEqual: only if the pointers are equal. Keys are very often NSStrings (they hash based on contents and isEqual: if characters match).

#### NSMutableDictionary

• Mutable version of NSDictionary. It inherits methods from super. + (id)dictionary; // creates an empty dictionary

- (void)setObject:(id)anObject forKey:(id)key;
- (void)removeObjectForKey:(id)key; - (void)removeAllObjects;
- (void)addEntriesFromDictionary: (NSDictionary \*)otherDictionary;

#### NSSet

- **Immutable, unordered** collection of **distinct** objects.
- Can't contain multiple "equal" objects at the same time (for that, use NSCountedSet).
	- + (id)setWithObjects:(id)firstObject, ...;
	- + (id)setWithArray:(NSArray \*)anArray;
	- (int)count;
	- (BOOL)containsObject:(id)anObject;
	- (id)anyObject;
	- (void)makeObjectsPerformSelector:(SEL)aSelector;

#### NSMutableSet

Mutable version of NSSet.

- (void)addObject:(id)anObject;
- /\* does nothing if object that isEqual:anObject is already in. \*/
- (void)removeObject:(id)anObject;
- (void)unionSet:(NSSet \*)otherSet;
- (void)minusSet:(NSSet \*)otherSet;
- (void)intersectSet:(NSSet \*)otherSet;

#### NSOrderedSet

- **Immutable, ordered** collection of **distinct** objects.
- Sort of a hybrid between an array and a set.
- Faster to check "contains" than an array, but can't store an  $(isEqual:)$  object multiple times.
- Not a subclass of NSSet! But contains most of its methods plus some others.
	- (int)indexOfObject:(id)anObject;
	- (id)objectAtIndex:(int)anIndex;
	- (id)firstObject;
	- (id)lastObject;
	- (NSArray \*)array;
	- (NSSet \*)set;

#### NSMutableOrderedSet

• Mutable version of NSOrderedSet. - (void)insertObject:(id)anObject atIndex:(int)anIndex;

- (void)removeObject:(id)anObject;

- (void)setObject:(id)anObject atIndex:(int)anIndex;

### **Enumeration**

Looping through members of a collection in an efficient manner  $\cdot$  Language support using  $for-in.$ • Example: NSArray of NSString objects NSArray \*myArray = ...; for (NSString \*string in myArray) // no way for compiler to know what myArray contains double value = [string doubleValue]; // crash here if string is not an NSString }

• Example: NSSet of id (could just as easily be an NSArray of id) NSSet \*mySet = ...; for (id obj in mySet)

{ /\* do something with obj, but make sure you don't send it a message it does not respond to \*/

 if ([obj isKindOfClass:[NSString class]]) {

// send NSString messages to obj

 $\left\lfloor \frac{1}{2} \right\rfloor$ 

}

### **Enumeration**

#### Looping through members of a collection in an efficient manner

- Looping through the keys or values of a dictionary is a bit different.
- Example:

{

}

```
NSDictionary *myDictionary = ...;
for (id key in myDictionary)
```
 // do something with key here id value = [myDictionary objectForKey:key]; // do something with value here

## **Property Lists**

- The term "Property List" just means a collection of collections.
- Specifically, it is any graph of objects containing only the following classes: NSArray, NSDictionary, NSNumber, NSString, NSDate, NSData.
- An NSArray is a Property List if all its members are too. So an NSArray of NSString is a Property List. So is an NSArray of NSArray as long as those NSArray's members are Property Lists.
- An NSDictionary is one only if all keys and values are too.
- An NSArray of NSDictionarys whose keys are NSStrings and values are NSNumbers is one.
- The SDK has a number of methods which operate on Property Lists. Usually to read them from somewhere or write them out to somewhere.

[plist writeToFile:(NSString \*)path atomically:(BOOL)]; // plist is NSArray or NSDictionary

- The remaining classes of the Foundation framework fall into various categories. The major categories of classes are described in the following slides.
	- Operating-system services
- Many Foundation classes facilitate access of various lower-level services of the operating system. NSUserDefaults
- It provides a programmatic interface to a system database of global (per-host) and per-user default values (preferences).
- Lightweight storage of Property Lists.
- It's basically an NSDictionary that persists between launches of your application.
- Not a full-on database, so only store small things like user preferences.

#### NSUserDefaults

• Read and write via a shared instance obtained via class method standardUserDefaults. [[NSUserDefaults standardUserDefaults] setArray:recArray

forKey:@"Rec"];

#### • Sample methods:

- (void)setDouble:(double)aDouble forKey:(NSString \*)key;

- (NSInteger)integerForKey:(NSString\*)key; //NSInteger is a type def to 32 or 64 bit int
- (void)setObject:(id)obj forKey:(NSString \*)key; // obj must be a Property List
- (NSArray \*)arrayForKey:(NSString \*)key;
- // will return nil if value for key is not NSArray
- Always remember to write the defaults out after each batch of changes!

[[NSUserDefaults standardUserDefaults] synchronize];

#### File system and URL

- NSFileManager provides a consistent interface for file operations such as creating, renaming, deleting, and moving files.
- NSBundle finds resources stored in bundles and can dynamically load some of them (for example, nib files and code).
- You use NSURL and related classes to represent, access, and manage URL sources of data.

#### **Concurrency**

- NSThread lets you create multithreaded programs, and various lock classes offer mechanisms for controlling access to process resources by competing threads.
- You can use NSOperation and NSOperationQueue to perform multiple operations (concurrent or non-concurrent) in priority and dependence order.

#### **Notifications**

- Notification is a major design pattern in Cocoa. It is based on a broadcast mechanism that allows objects (called observers) to be kept informed of what another object is doing or is encountering in the way of user or system events.
- The object originating the notification can be unaware of the existence or identity of the observers of the notification.
- There are several types of notifications: synchronous, asynchronous, and distributed.
- The Foundation notification mechanism is implemented by the NSNotification, NSNotificationCenter,

NSNotificationQueue,

and NSDistributedNotificationCenter classes.

#### Archiving and serialization

- The classes in this category make object distribution and persistence possible.
- NSCoder and its subclasses, along with the NSCoding protocol, represent the data an object contains in an architecture-independent way by allowing class information to be stored along with the data. Objective-C language services
- NSException and NSAssertionHandler provide an objectoriented way of making assertions and handling exceptions in code. XML processing
- NSXMLParser class is an object-oriented implementation of a streaming parser that enables you to process XML data in an eventdriven way.

#### JSON parsing

 $\Box$ 

}

```
NSData *jsonData = [NSData dataWithContentsOfURL:
                       [NSURL URLWithString:@"http://..."]];
if (jsonData)
{
   id responseObj = [NSJSONSerialization
           JSONObjectWithData:jsonData
                        options:NSJSONReadingAllowFragments
                          error:nil];
   if ([responseObj isKindOfClass:[NSArray class]])
\left| \rule{0.2cm}{0.4cm} \right| // show data
```
## **Next Time**

#### Views, Autorotation and Gestures:

- Views
- Drawing Paths
- Drawing Text
- Drawing Images
- Autorotation
- Protocols
- Gesture Recognizers